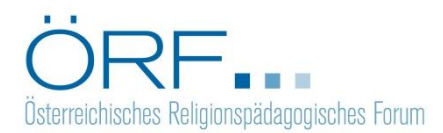

# **Hinweise zur Manuskripterstellung**

*Version 2018 / 1*

*Liebe Autorinnen und Autoren,*

*wir bitten Sie, die hier angeführten Hinweise möglichst genau zu beachten, Sie ersparen uns damit sehr viele Korrekturarbeiten. Die formal korrekte Ausfertigung der Beiträge ist einer von mehreren Aspekten im Peer-Review-Verfahren.*

*Alle Beiträge sind an folgende Adresse zu schicken:* [wolfgang.weirer@uni-graz.at](mailto:wolfgang.weirer@uni-graz.at)

*Danke im Voraus!*

## **Abstract, Titel und Keywords**

- Für jeden Artikel ist ein je 5-10 Zeilen umfassendes **Abstract** in **deutscher** und **englischer** Sprache (je 500 – 600 Zeichen) zu verfassen und als eigenes Dokument (Abstract\_Autor\_OERF2018\_1.docx) an die oben genannten Email-Adresse zu senden.
- Bitte übermitteln Sie uns auch den **Titel** Ihres Beitrages sowohl in **deutscher** als auch in **englischer** Sprache.
- Wir bitten Sie, uns mit dem Abstract **4 – 5 Vorschläge** in **englischer und deutscher Sprache** für **Schlagworte (keywords)**, die Ihren Beitrag inhaltlich charakterisieren, zu übermitteln.

## **Angaben zur Autorin/zum Autor + Foto**

 Für die **AutorInnenvorstellung** benötigen wir folgende Informationen: Titel, Vorname, Nachname, Funktionsbezeichnung

Bsp.: *Dr.in Maria Juen, Universitätsassistentin am Institut für Praktische Theologie der Katholisch-Theologischen Fakultät der Universität Innsbruck, Fachbereich Katechetik/Religionspädagogik und Religionsdidaktik, AHS-Religionslehrerin.*

 Vergessen Sie bitte auch nicht, uns ein **aktuelles Foto** von Ihnen in bestmöglicher Auflösung zukommen zu lassen.

## **Textverarbeitung**

Der Beitrag sollte als Microsoft Word-Datei (oder RTF-Format) eingeschickt werden. Dateiname: **Autor\_OERF2018\_1.docx**

## **Textumfang**

Bitte beachten Sie die von uns vorgegebene Länge für

- **Beiträge** im Ausmaß von **30.000 – 40.000 Zeichen** und
- **Buchbesprechungen** und **Vorstellungen von Qualifikationsarbeiten** im Ausmaß von max. **8.000 Zeichen**

inklusive Leerzeichen und inklusive aller Belege und Fußnoten.

## **Textgestaltung**

- Verzichten Sie bitte unbedingt auf Seitenzählung, Silbentrennungen und den Einsatz spezieller Druckformatvorlagen!
- Zur besseren Lesbarkeit Ihres Textes können Sie Zwischentitel einfügen. Innerhalb des fortlaufenden Textes ist eine maximal dreistufige Hierarchie vorgesehen: 1. / 1.1 / 1.1.1
- Nummerieren Sie die Zwischenüberschriften bitte "händisch" (dh nicht per Dokumentenvorlage oder automatischer Nummerierungsfunktion).
- Hervorhebungen im Text sind *kursiv* zu setzen Unterstreichungen oder **Fettdruck** sind nicht vorgesehen.
- Verwenden Sie die Return-Taste nur bei Absatzwechseln.

## **Rechtschreibung**

Verfassen Sie Ihren Text bitte nach den Regeln der neuen Rechtschreibung! – Einzige Ausnahme: Bei wörtlichen Zitaten kann die ursprüngliche Schreibweise beibehalten werden.

 Bitte achten Sie auf **geschlechtergerechte Formulierungen** und verwenden Sie dabei gegebenenfalls das "Binnen-I" (z.B. SchülerInnen).

## **Einfache und doppelte Anführungszeichen / Kennzeichnung von Zitaten**

Beschränken Sie den **Einsatz doppelter Anführungszeichen** strikt auf **wörtliche Zitate**! Verwenden Sie ansonsten **einfache Anführungszeichen**.

Wörtliche Zitate setzen Sie in doppelte Anführungszeichen. Bei ganzen Sätzen endet das Zitat hinter dem jeweiligen abschließenden Satzzeichen, bei der Zitation von Satzteilen steht das Satzzeichen nach dem Anführungszeichen.

## **Grafiken, Fotos:**

Abbildungen (Grafiken, Fotos, Tabellen) sollten mit einer Auflösung von 250 – 300 dpi (s/w) eingescannt bzw. eigens erstellt und **in einer gesonderten Datei im jpg-Format** beigefügt werden (nicht in den Text integrieren). Dateinamen: Autor abb1.jpg ... Im Text fügen Sie bitte an der Stelle, an der die Abbildung, Grafik oder Tabelle platziert werden soll, deutlich ein: **EINFÜGEN Abb. 1**

## **Fußnoten**

Zitationsbelege, Literaturverweise und Anmerkungen erfolgen durchgängig in Fußnoten, nicht im Haupttext. Ein separates Literaturverzeichnis ist somit überflüssig.

## **Zitationsbelege bzw. Literaturangaben**

Bitte orientieren Sie sich an den folgenden Vorgaben und Beispielen (Vornamen der angeführten Personen unbedingt ausschreiben!). Auslassungen in Zitaten bitte durch drei Punkte in eckiger Klammer markieren […].

Falls Sie das Literaturverwaltungsprogramm Citavi verwenden: Citavi stellt einen eigenen Zitationsstil für Citavi 4 /5 zur Verfügung.

Um den ÖRF-Stil zu verwenden, klicken Sie in Citavi auf das Menü Zitation > Zitationsstile > Zitationsstil wechseln. Klicken Sie auf Stil suchen und hinzufügen. Tragen Sie in das Feld Name "Österreichisches Religionspädagogisches Forum (OERF)" ein. Aktivieren Sie die Optionsbox vor dem Stilnamen und klicken Sie auf Hinzufügen und OK.

## *1. Selbständige* **Publikationen** *und Sammelwerke*

- Bitte setzen Sie die **Nachnamen der AutorInnen** jeweils in **KAPITÄLCHEN**. Beachten Sie: Kapitälchen sind *keine* Großbuchstaben! Sie erhalten dieses Schriftformat, indem Sie die betreffenden Textpassagen markieren und über die Menüleiste "Format" unter "Zeichen" die Option "Kapitälchen" aktivieren.
- Bitte achten Sie darauf, **zwischen den Seitenzahlen** einen **langen Bindestrich** (ohne Leerzeichen) zu verwenden.

## **a) Monographie**

# NACHNAME, Vorname: Titel. Untertitel, Ort: Verlag <sup>Auflage</sup>Jahr (= Reihe [wenn üblich/sinnvoll abgekürzt] Reihennummer).

## *Beispiele:*

ROEBBEN, Bert: Religionspädagogik der Hoffnung. Grundlinien religiöser Bildung in der Spätmoderne, Berlin: LIT 2011 (= Forum Theologie und Pädagogik 19). TSCHEKAN, Kerstin: Kompetenzorientiert unterrichten. Eine Didaktik, Berlin: Cornelsen Scriptor 2011 (= Scriptor Praxis - Unterrichten), 53–65. PORZELT, Burkard: Grundlegung religiöses Lernen. Eine problemorientierte Einführung in die Religionspädagogik, Bad Heilbrunn: Klinkhardt <sup>2</sup>2013.

## **b) Sammelwerk / Lexikon**

NACHNAME, Vorname / NACHNAME, Vorname (Hg.): Titel. Untertitel, Ort: Verlag AuflageJahr (= Reihe [wenn üblich sinnvoll abgekürzt] Reihennummer).

Bei mehreren AutorInnen bzw. HerausgeberInnen werden bis zu 3 in der Literaturangabe genannt. Die Trennung der Personennamen erfolgt durch einen Schrägstrich, wobei vor und nach diesem jeweils ein Leerzeichen zu setzen ist. Bei mehr als 3 Personen wird nur der erste Name genannt und anschließend "u. a." gesetzt.

Bei Verlagsorten kann dies ebenso gehandhabt werden, oder man nennt nur den jeweils ersten Verlagsort.

#### *Beispiel:*

ZIEBERTZ, Hans-Georg / SIMON, Werner (Hg.): Bilanz der Religionspädagogik, Düsseldorf: Patmos 1995.

#### *2. Unselbständige Publikationen*

#### **a) Beitrag in einem Sammelwerk / in einer Festschrift**

## NACHNAME, Vorname: Titel. Untertitel, in: 1.b), Seite–Seite.

#### *Beispiele:*

FEIFEL, Erich: Didaktische Ansätze in der Religionspädagogik, in: ZIEBERTZ, Hans-Georg / SIMON, Werner (Hg.): Bilanz der Religionspädagogik, Düsseldorf: Patmos 1995, 86–110. SCHWAB, Ulrich: Aktuell: Kompetenzorientierung, in: MENZEL, Birgit (Hg.): Kompetenzen entwickeln und/oder Lebendiges Lernen, Gießen: Psychosozial-Verlag 2011, 7–10. EXELER, Adolf: Die Situation des Glaubens als Herausforderung der Religionspädagogik; in: DERS.: Religiöse Erziehung als Hilfe zur Menschwerdung, München: Kösel 1982, 105–135.

#### **b) Artikel in einem Lexikon**

#### NACHNAME, Vorname: Art. Titel, in: 1.b), Seite–Seite.

#### *Beispiele:*

GÖNNER, Gerhard: Art. Heraklit, in: Lutz, Bernd (Hg.): Metzler Philosophen Lexikon. Von den Vorsokratikern bis zu den Neuen Philosophen, Stuttgart: Metzler ²1995, 380–381. HOHEISEL, Karl: Art. Orpheus. I. Religionsgeschichtlich, in: LThK<sup>3</sup> 7 (1998) 1139.

#### **c) Beitrag in einer Zeitschrift**

(die Namen der Zeitschriften sind immer auszuschreiben!)

NACHNAME, Vorname: Titel. Untertitel, in: Zeitschriftenname Jahrgang/Heft ( Jahr ) Seite–Seite.

#### *Beispiele:*

PRETTENTHALER, Monika: Von Bereichen, Dimensionen und Modellen. Eine Zusammenschau von Kompetenzmodellen für den Religionsunterricht, in: Christlich-pädagogische Blätter 124/3 (2011) 134–139. WEIRER, Wolfgang: Bildung – Religion – Kompetenz. Die Rede von der Kompetenz – eine Antwort auf Pisa? Herausforderungen für die Religionspädagogik, in: Österreichisches Religionspädagogisches Forum 18 (2010) 1–2. RITZER, Georg: "Kleine Brötchen backen". Entwurf eines empirisch gestützten Kompetenzmodells für den schulischen Religionsunterricht, in: Religionspädagogische Beiträge 65 (2010) 3–20, 18.

## *3. Spezialfälle*

## **a) Pressemeldungen**

"Titel der Meldung", in: Name des Mediums [z. B. APA, DPA, KathPress] Nummer (Datum) Seite–Seite .

## *Beispiel:*

"Aichern: Kirche muss soziales Gewissen sein", in: KathPress-Tagesdienst 120 (26.05.2001) 9-11.

## **b) Internetseiten**

Erfassung wie eine unselbständige Publikation (vgl. 2. a oder c); nach "in:" steht die vollständige http-Adresse und das Abrufdatum.

NACHNAME, Vorname: Titel. Untertitel, in: http://www... http-Adresse [abgerufen am TT.MM.JJJJ].

#### *Beispiel:*

Päpstlicher Rat für die Familie: Ehe, Familie und "Faktische Lebensgemeinschaften" (21. November 2000), in:

[http://www.vatican.va/roman\\_curia/pontifical\\_councils/family/documents/rc\\_pc\\_family\\_d](http://www.vatican.va/roman_curia/pontifical_councils/family/documents/rc_pc_family_)oc\_ 20001109\_de-facto-unions\_ge.html [abgerufen am 11.06.2012].

Wenn auf der Internetseite kein Autor bzw. keine Autorin angegeben ist, so ist zumindest die Überschrift der Seite zu erfassen, damit aus der Literaturangabe hervorgeht, worum es sich ungefähr handelt.

### **c) Ungedruckte Arbeiten / Hochschulschriften / "Graue Literatur"**

Ungedruckte Arbeiten werden mit der formalen Zuordnung in Klammer (wie bei einer Reihe) angeführt.

#### *Beispiel:*

AIGNER, Maria Elisabeth: Die Praxis wissenschaftlicher Theologie. Eine Reflexion hinsichtlich ihrer diakonischen Verantwortung, Graz 1993 (= Diplomarbeit Universität Graz).

## **Erst-/Folgebelege:**

Das jeweilige ERSTZITAT ist nach den oben angeführten Hinweisen zu erstellen, alle FOLGENDEN Zitate desselben Titels nach folgendem Schema, das auf das Erstzitat verweist:

4 EXELER 1982 [Anm. 2], 135; vgl. BITTER 1987 [Anm. 1], 930–931. 6 Vgl. dazu auch FEIFEL 1995 [Anm. 3].

Wenn eine Publikation in der unmittelbar folgenden Fußnote noch einmal zitiert wird, reicht der Vermerk "EBD." bzw. "EBD., Seite", beispielsweise "EBD., 45-48".

Fußnoten enden jedenfalls mit einem Punkt.